## <span id="page-0-0"></span>**ICS Chart**

[Home >](https://confluence.juvare.com/display/PKC/User+Guides) [eICS >](https://confluence.juvare.com/display/PKC/eICS) [Guide - ICS Chart](#page-0-0)

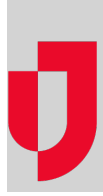

- [About the ICS Chart](https://confluence.juvare.com/display/PKC/About+the+ICS+Chart)
- [Edit Position Contact Information](https://confluence.juvare.com/display/PKC/Edit+Position+Contact+Information)
- [Edit the Depth Chart](https://confluence.juvare.com/display/PKC/Edit+the+Depth+Chart)
- [Manage IRGs Associated with a Position](https://confluence.juvare.com/display/PKC/Manage+IRGs+Associated+with+a+Position)
- [Manage Labor Pool and Other Groups](https://confluence.juvare.com/display/PKC/Manage+Labor+Pool+and+Other+Groups)
- [Manage Position Files](https://confluence.juvare.com/display/PKC/Manage+Position+Files)
- [Manage the Chain of Command](https://confluence.juvare.com/display/PKC/Manage+the+Chain+of+Command)

## **Helpful Links**

[Juvare.com](http://www.juvare.com/)

[Juvare Training Center](https://learning.juvare.com/)

[Announcements](https://confluence.juvare.com/display/PKC/eICS#PKCeICS-eICSAnnouncementsTab)

[Community Resources](https://confluence.juvare.com/display/PKC/eICS#PKCeICS-eICSCRTab)